## **Basic Functionality | Logging In**

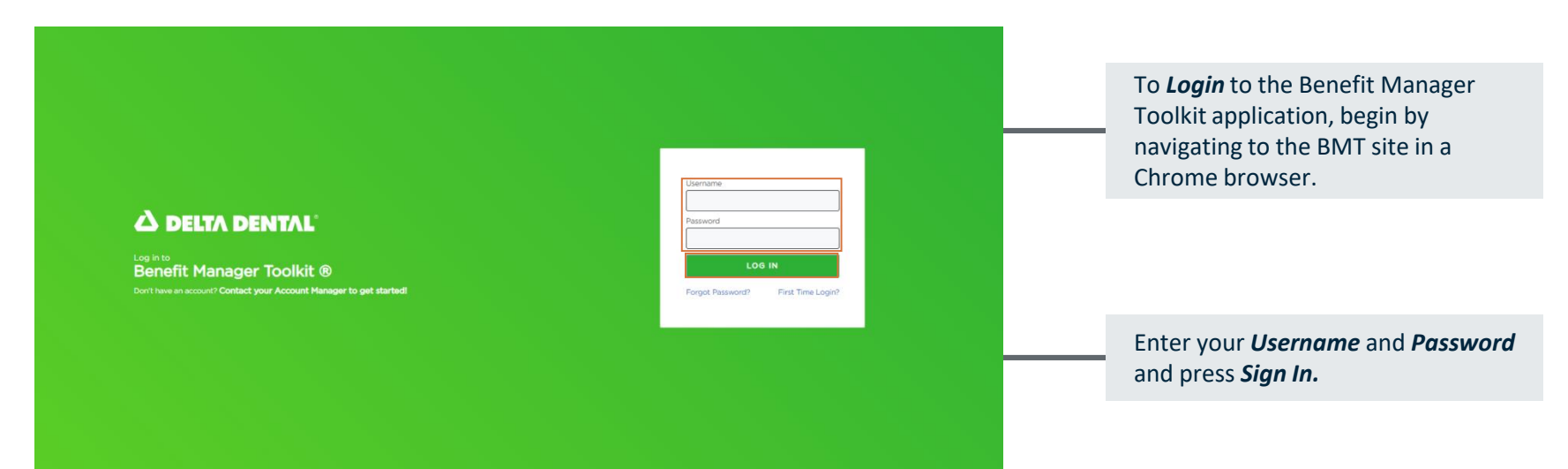

After successfully signing into the BMT, you will be brought to the home screen, with the option to *Sign Out* in the top right corner.

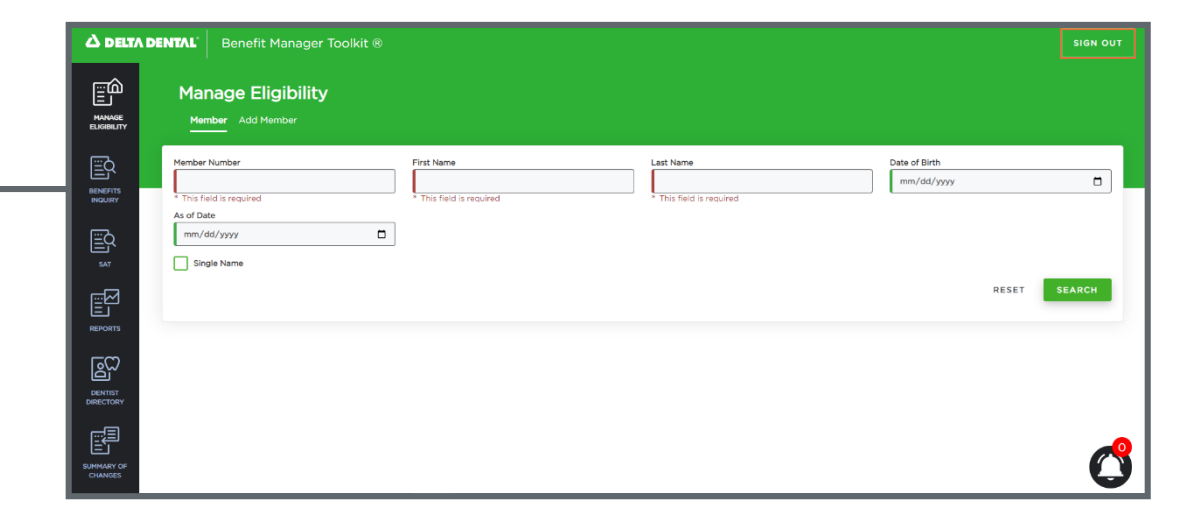